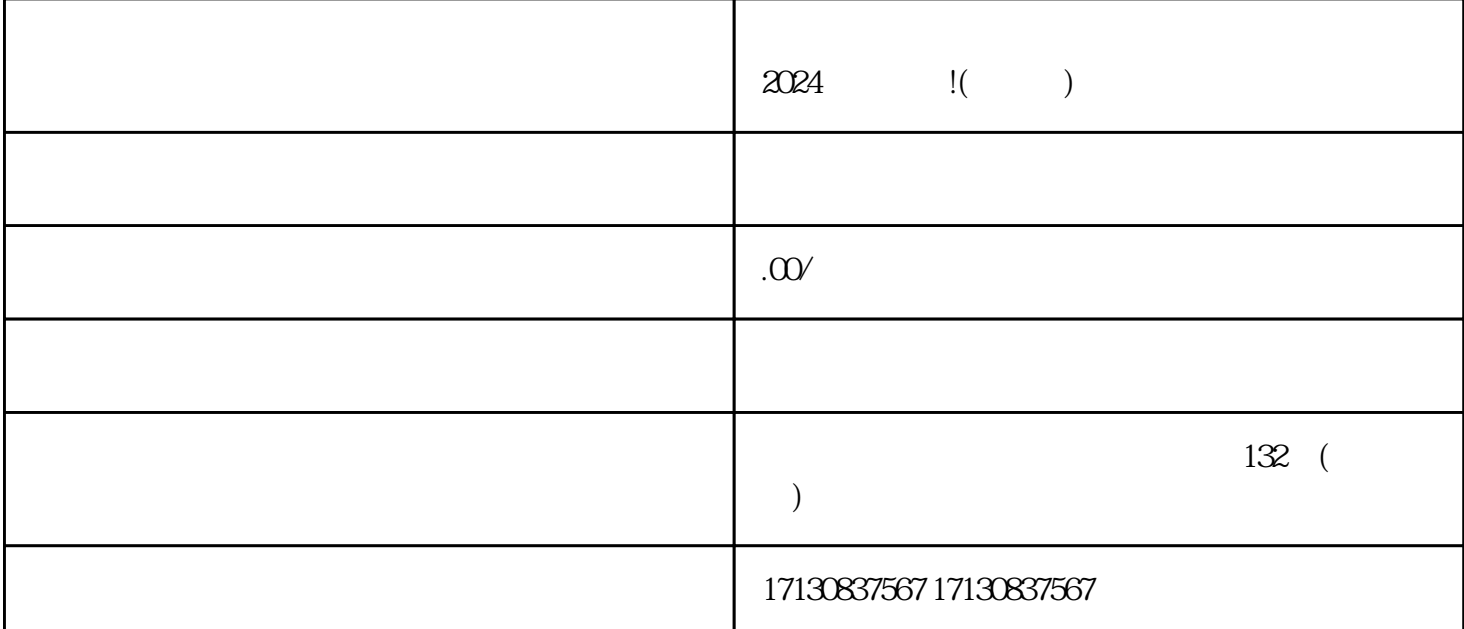

 $V$ 

1. 抖音小店开通流程

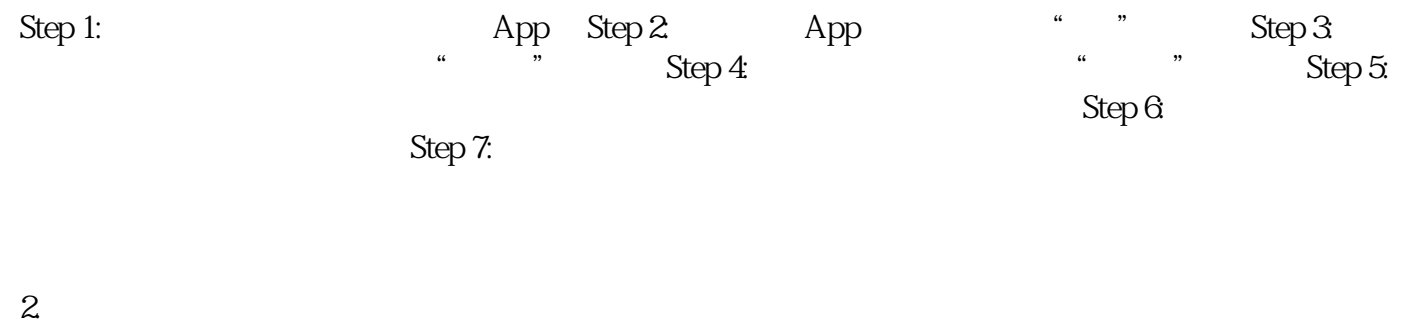

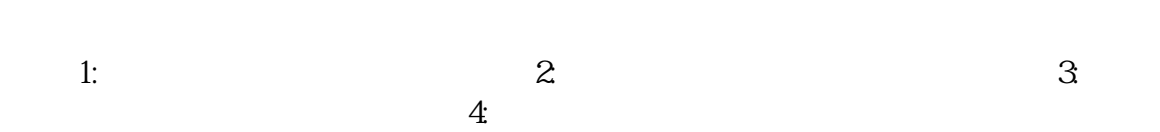

 $\ddot{R}$ :  $\ddot{R}$  $\sim$  2:  $\sim$  V V 3:  $4$  $5$ 

 $\mathcal{U} = \mathcal{U}$ 

## 2024

 $2024$ 

## $\alpha$

 $\alpha$ 

 $\frac{a}{\sqrt{a}}$